# Cercetarea şi proiectarea sistemului inerţial de navigaţie în LabView

Sergiu Candraman, *candraman\_sergiu@mail.utm.md*  Nicolae Secrieru, nsecrieru@gmail.com *Technical University of Moldova* 

*Abstract* **— This work deals with modeling, design and control of Miniature Flying Robots (MFR) with a focus on Vertical Take-Off and Landing (VTOL) systems and specifically, micro quadrotors and LEO satellites. It is about developing a brand new algorithm with several improvements. It introduces a mathematical model for simulation and control of such systems.** 

**Key words: Attitude Control, Accelerometer, Magnetometer, QuadCopter, Mirosatellite.** 

## I. INTRODUCERE

Provocarea stiintifica in proiectarea şi controlul micro- şi nanosatelitilor in spatiu şi a multicopterelor intr-un mediu urban, reprezinta mediile extreme şi lipsa de realizari care ar permite o rezolvare simpla a problemei de atitudine. Alt motiv important care provoaca permanent inginerii este domeniul larg de folosinta a acestor dispositive. La momentul dat laboratoarele din intreaga lume au atins un nivel destul de inalt pentru controlul robotilor care se mişcă pe suprafata terestra, fie pe roti, fie pe picioare. Deci deja e timpul sa depunem un effort mai mare pentru a realiza un control şi pentru dispozitivele zburatoare.

# II. LABVIEW MEDIU DE CERCETARE ŞI PROIECTARE SISTEME INER<sup>L</sup>IALE

LabVIEW este un mediu de programare grafic folosit de milione de ingineri şi cercetatori pentru a dezvolta sisteme sofisticate de masurare, testare şi control folosind inconite grafice intuitive şi cabluri ce seamana cu un flowchart.

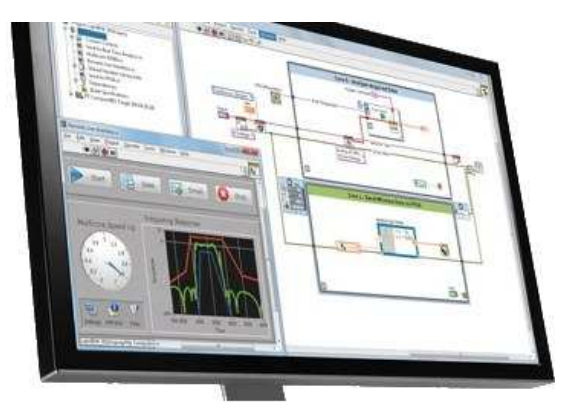

Fig.1. Interfata graphica NI LABVIEW.

Ofera o integrare a mii de aparate hardware şi sute de librarii pentru analize avansate şi vizualizare a datelor toate pentru a crea instrumente virtuale. Platforma LabVIEW este accesibila pentru diverse sisteme de operare.

Mai important in proiectarea intregului dispozitiv conform scopului propus ar fi două lucruri: determinarea pozitiei absolute şi pozitionarea propriuzisa conform necesitatilor. Conform analizelor mai multor lucrari s-a determinat ca exista o problema in determinarea pozitiei exacte. De aici se poate de spus ca a inceput cercetarea dintr-un alt punct de vedere, şi anume - din ce cauza nu poate fi determinata pozitia aparatului in orice moment de timp si orice pozitie.

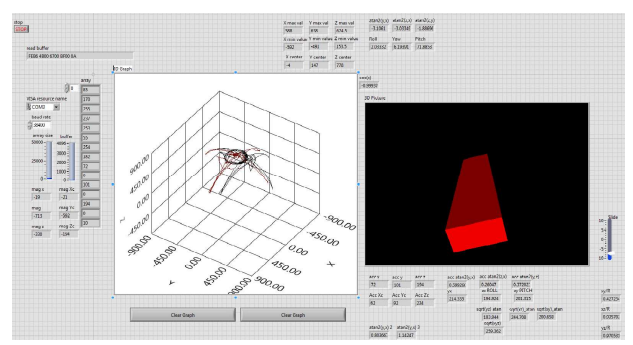

Fig.2. Interfata graphica proiectata pentru IMU.

Pentru a raspunde la aceasta intrebare am proiectat un asa numit laborator virtual in labview (Fig.2), şi unul real in care am introdus senzorii (Fig.3), şi am creat un program care trimite catre laboratorul virtual doar valorile senzorilor.

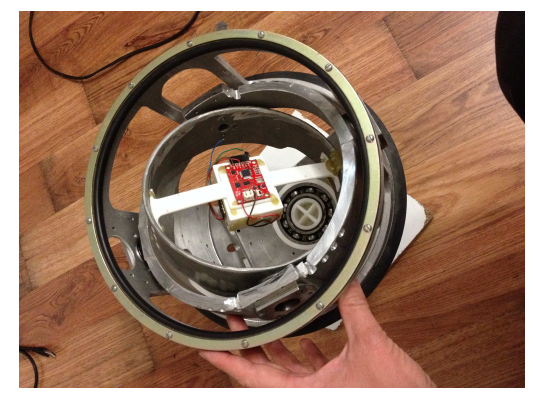

Fig.3. Giroscop de laborator cu 3 axe de libertate.

Au fost analizate mai intii datele de pe magnetometru, evident s-a creat o harta a acestui sensor (Fig.4),

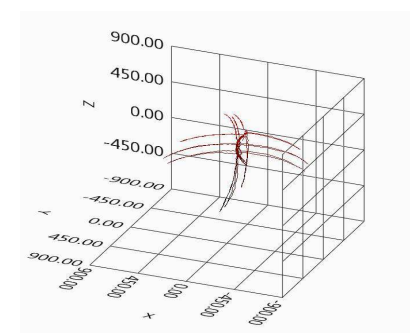

Fig.4.a. Indicarea grafica a unghiurilor Euler, Yaw, Roll si Pitch p.

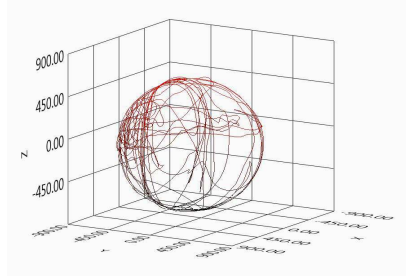

Fig.4.b. Harta punctelor in spatiul 3D al magnetometrului.

apoi au fost analizate datele de pe accelerometru şi iarasi a fost creată o harta a acestui sensor (Fig.4). pentru a realiza o determinare corecta a pozitiei absolute a dispozitivului proiectat este necesar sa ne asiguram ca harta fiecarui senzor in parte reprezinta o sfera ideala, daca senzorul deseneaza un elipsoid atunci este necesar de a implementa o formula care sa repozitioneze valorile senzorului in asa fel ca acesta sa nu deseneze un elipsoid. Acest lucru se realizeaza facind niste transformari trigonometrice cu valorile achizitionate de pe senzor.

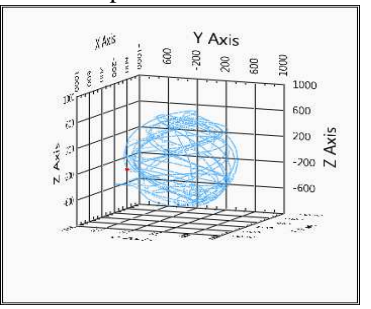

Fig.4. Harta punctelor extrase doar de pe Accelerometru.

Urmatorul pas care a fost realizat a fost amplasarea datelor de Accelerometrului şi Magnetometrului pe acelasi grafic 3D in diferite culori, rosu pentru accelerometru şi negru pentru magnetometru, acest lucru este prezentat in Fig.1. Miscarile pe Yaw(cercul de culoare neagra), Pitch şi Roll sunt liniile pe suprafata sferei(ambele culori, adica ambii senzori detecteaza roll şi pitch) care se coboara de la pol spre ecuatorul sferei. Pentru a putea realize aceasta amplasare a graficelor ambilor senzori a fost necesar de a repozitiona şi fuziona datele senzorilor. Din graficul format de 2 senzori poate fi usor inteleasa miscarea acestora in mediul virtual, adica inclinarea pe roll sau pitch şi evident deja chiar miscarea pe yaw. Un Alt pas important in acest instrumentariu a fost crearea unui obiect care se roteste in spatiul 3D conform datelor preluate de la senzori, acesta este paralelepipedul rosu din partea dreapta a Fig.?.

Utilizarea paralelepipedului este un mod mai intuitiv de a vedea comportamentul acestor senzori. In special pozitionarea şi latenta procesului de calcul.

## III. CONCLUZII

Acest intrumentariu permite modificarea formulelor de calcul ale unghiurilor Yaw, Roll şi Pitch. Utilizind acest instrumentariu a fost posibil de testat o serie de formule de calcul a unghiurilor Roll şi Pitch, a fost posibil de determinat in ce momente şi pozitii ale senzorilor apar nedeterminarile pentru fiecare fomula in parte, in acest context a fost determinat faptul ca datele senzorilor reprezinta un punct bine determinat pe sfera virtuala pe cind folosind formulele de obtinere a unghiurilor Roll, Pitch şi Yaw apar acele nedeterminari despre care am spus mai sus. Astfel pentru fiecare formula in parte a fost posibil de determinat momentele critice. In acest fel s-a reusit clasificarea conform necesitatilor fiecarei formule şi algoritm folosite la moment in calculul pozitiei absolute fie pentru module cum ar fi telefoanele mobile fie pentru sfera aerospatiala.

#### REFERENCES

- [1] Mark Pedley, Tilt Sensing Using a Three-Axis Accelerometer, Freescale Semiconductor, Application Note.
- [2] Gang Sun, Yong Li, Jiawei (Steven) Xie, Matthew Garratt, Changming Wang, " Implementing quaternion based AHRS on a MEMS multisensor hardware platform" International Global Navigation Satellite Systems Society IGNSS Symposium 2013.
- [3] MATTHEW WATSON, "The Design and Implementation of a Robust AHRS for Integration into a Quadrotor Platform" MENG ELECTRONIC ENGINEERING, DEPARTMENT OF ELECTRONIC & ELECTRICAL ENGINEERING, MAY 2013.
- [4] Sebastian O.H. Madgwick, " An efficient orientation filter for inertial and inertial/magnetic sensor arrays" April 30, 2010.
- [5] William Premerlani and Paul Bizard, " Direction Cosine Matrix IMU: Theory" 5/17/2009.
- [6] А.Р. ГАМАЮНОВ, М.В. РУФИЦКИЙ, А.В. МАМАЙ, " ЗАДАЧА СТАБИЛИЗАЦИИ ПОЛОЖЕНИЯ БЕСПИЛОТНОГО ЛЕТАТЕЛЬНОГО АППАРАТА" МОСКВА INTERMATIC – 2 0 1 3, часть 4 МИРЭА.
- [7] Talat Ozyagcilar, "Calibrating an eCompass in the Presence of Hard and Soft-Iron Interference" Freescale Semiconductor Application Note, Rev. 3, 04/2013.
- [8] Christopher Konvalin, "Compensating for Tilt, Hard Iron and Soft Iron Effects", Published: August 6, 2008.
- [9] Shawn Zhang & Patrick Barthelemy, "Advanced 3D Visualization with Avizo® Using Labview Data".